# **Jeu sérieux proposé par la CCI Normandie pour sensibiliser à l'intelligence économique**

<http://www.jeu-ie.cci.fr/>

Ce jeu permet de découvrir les bonnes pratiques dans plusieurs domaines à partir de 8 mini-jeux : *1- Le vol de matériel* : • la sécurité des locaux (sensibiliser, protéger, détecter, le réseau des référents sûreté) • hygiène informatique *2- La copie* : • la clause de confidentialité (vis-à-vis d'un salarié et vis-à-vis d'un partenaire) • la clause d'exclusivité *3- Le vol d'informations* : • protéger ses données en déplacement • sauvegarder ses données *4- Le piratage du site web* : • la sécurisation des sites web • la gestion de crise *5- La concurrence déloyale* : • la clause de non-concurrence (définition, application, sanctions) • les outils de la propriété industrielle *6- L'escroquerie* : • les faux ordres de virement informatique (définition, règles à suivre, reconnaître une attaque et que faire en cas d'attaque) *7- La Rançon* : • externalisation et sécurité des systèmes d'information *8- La stratégie offensive* : • la communication en 10 points • les réseaux sociaux et la e réputation (point de vue du salarié et de l'entreprise)

**Mode d'emploi** : **les 8 étapes vont être présentées ci-dessous ainsi que les définitions auxquelles les joueurs ont accès tout au long du process.**

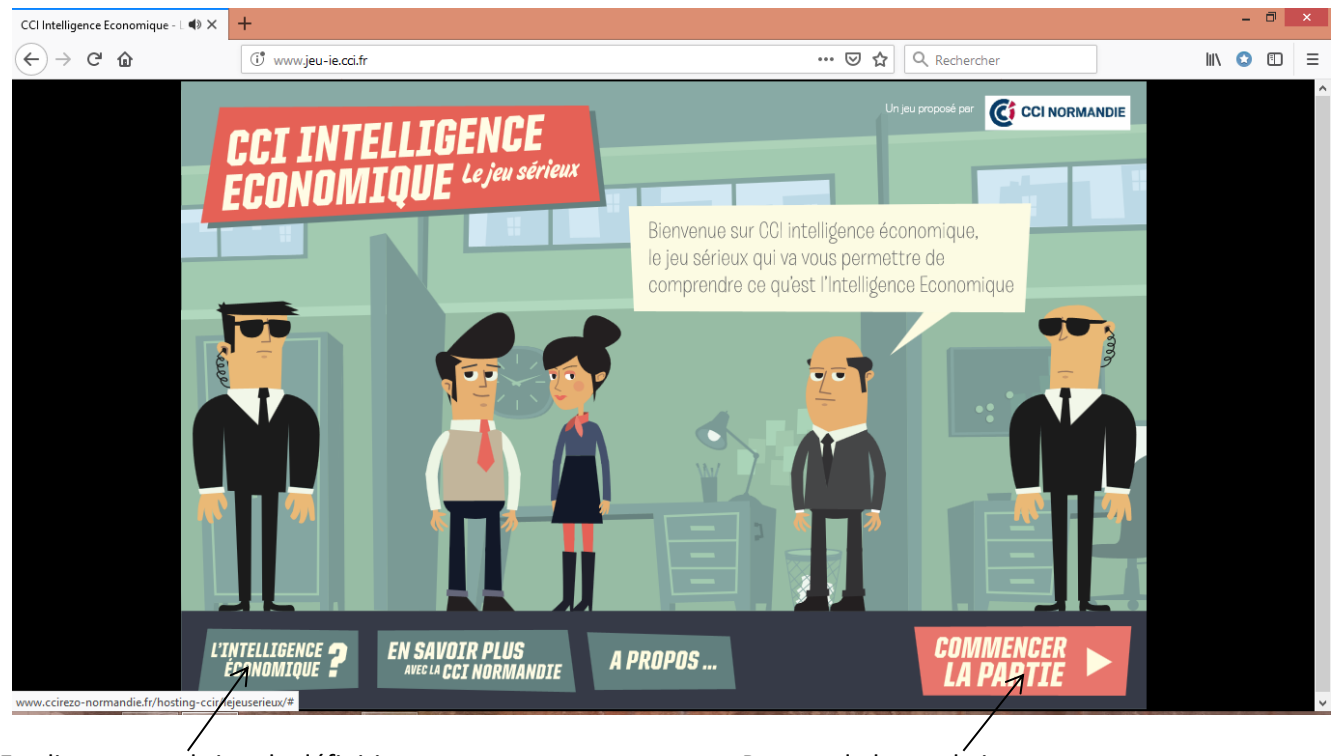

En cliquant on obtient la définition en entrancement de lancer le jeu

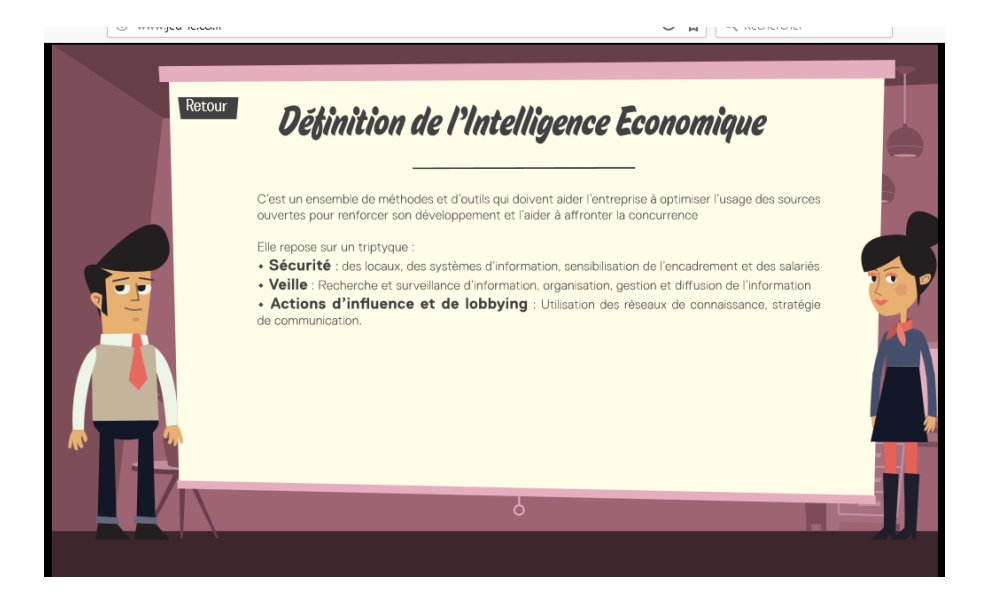

Lorsque le jeu est lancé plusieurs pages de présentation sont proposées (extrait ci-dessous). En cliquant sur SUITE les pages se succèdent et en cliquant sur PASSER L'INTRO on arrive directement au début de la partie.

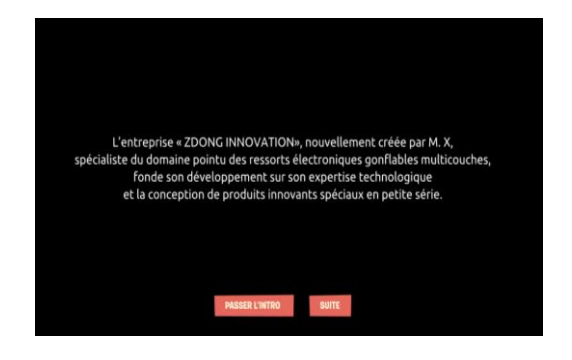

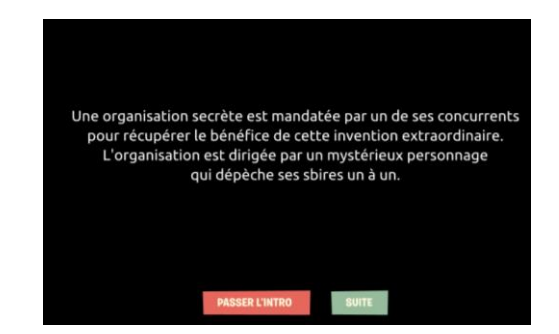

Puis il est demandé de choisir son personnage et le jeu peut commencer.

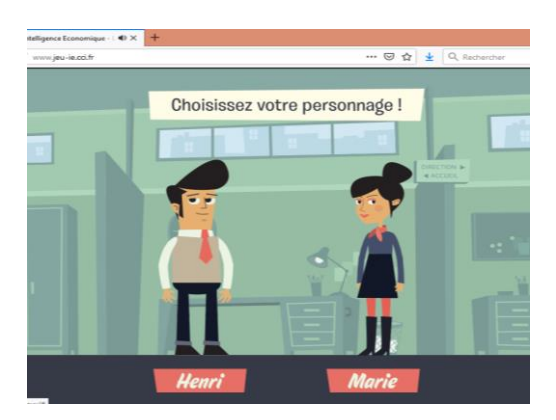

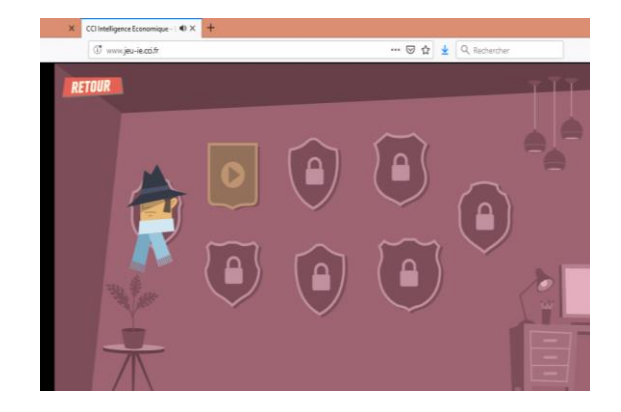

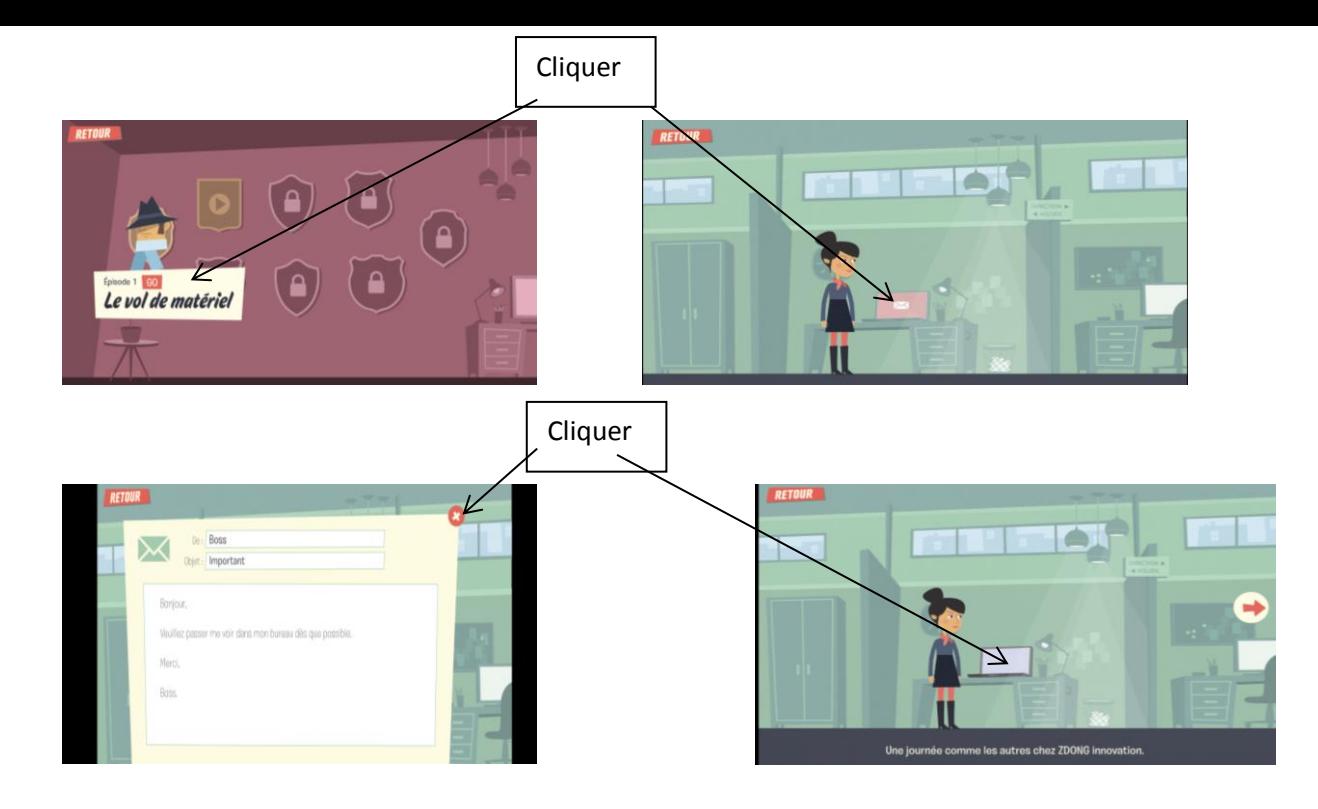

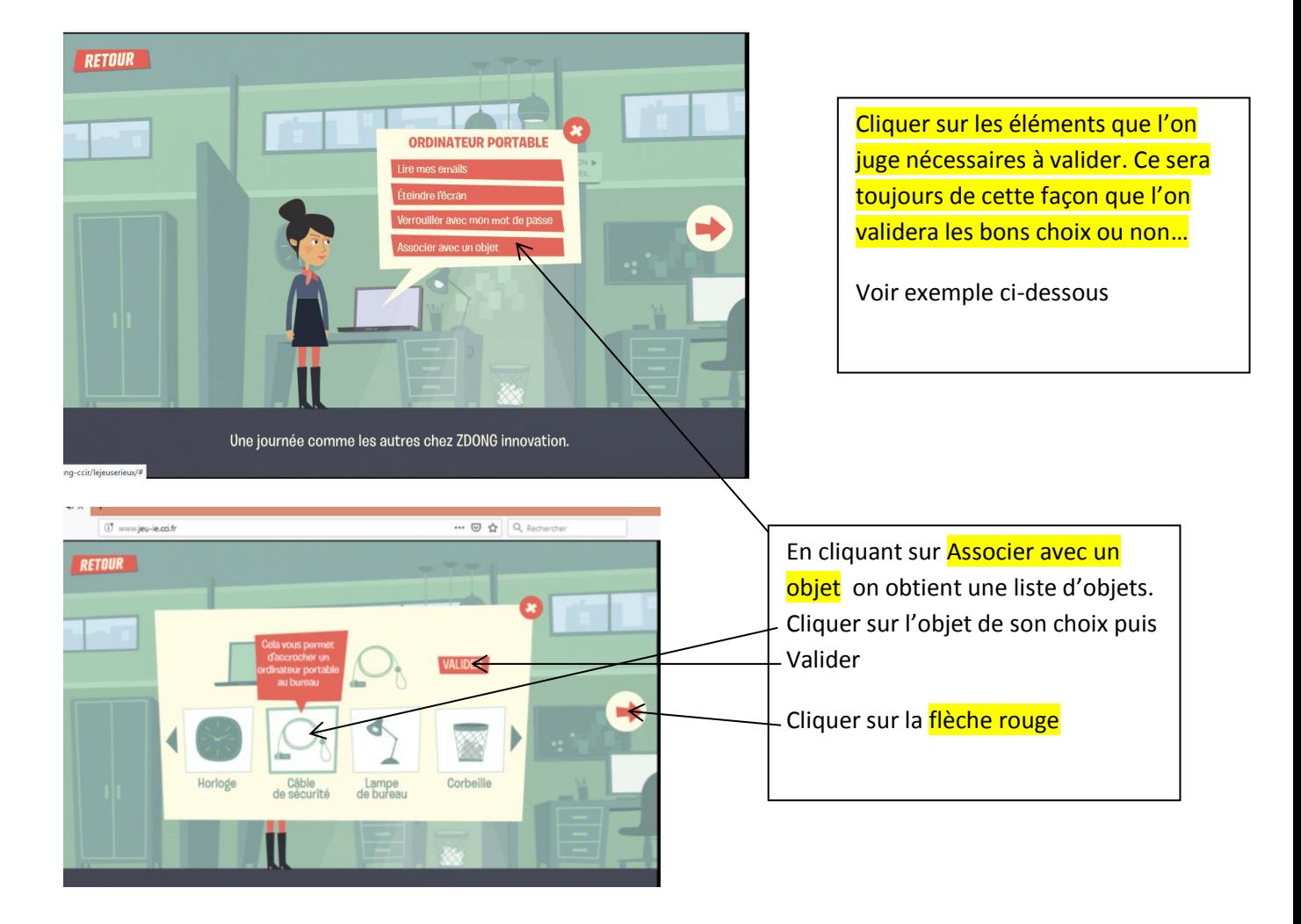

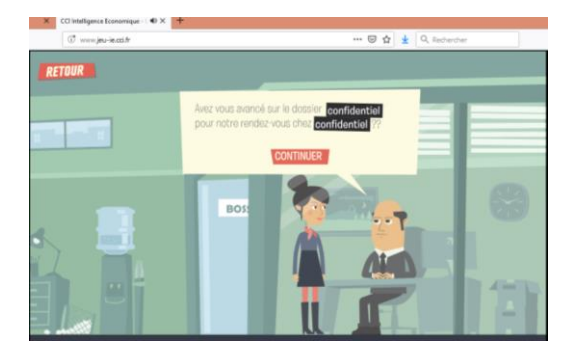

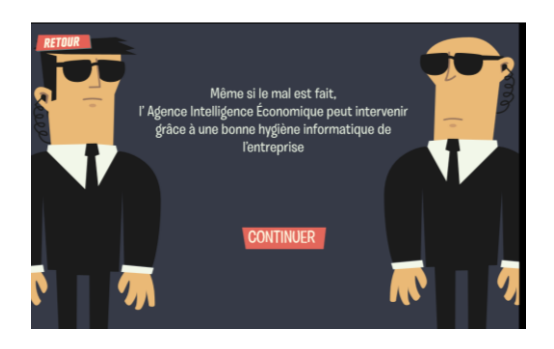

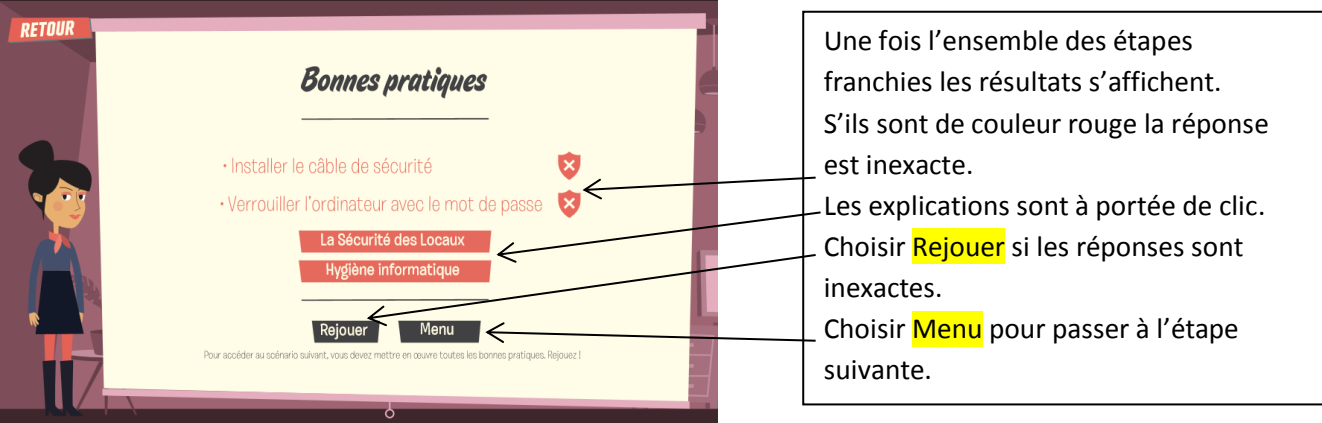

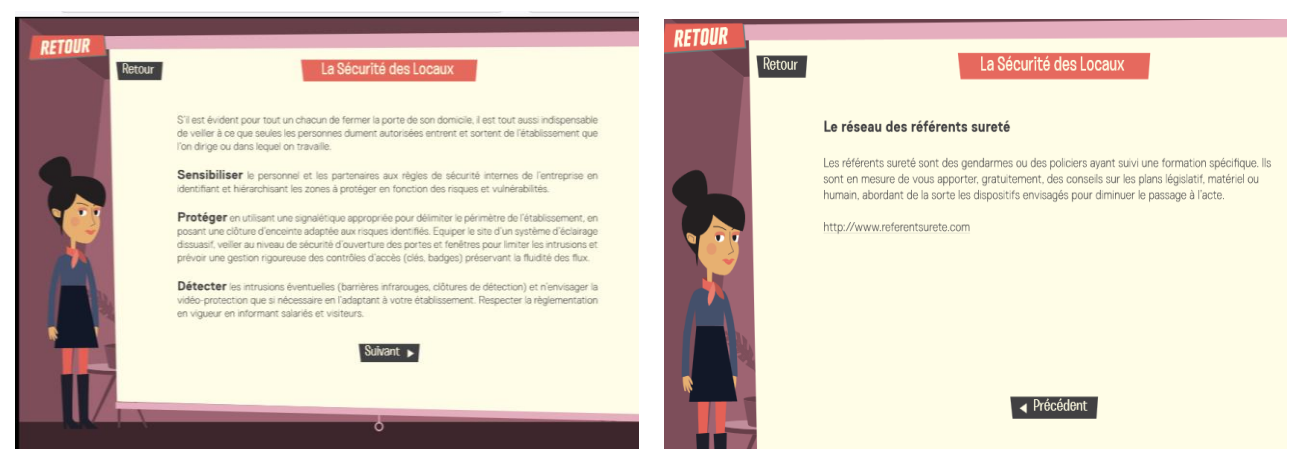

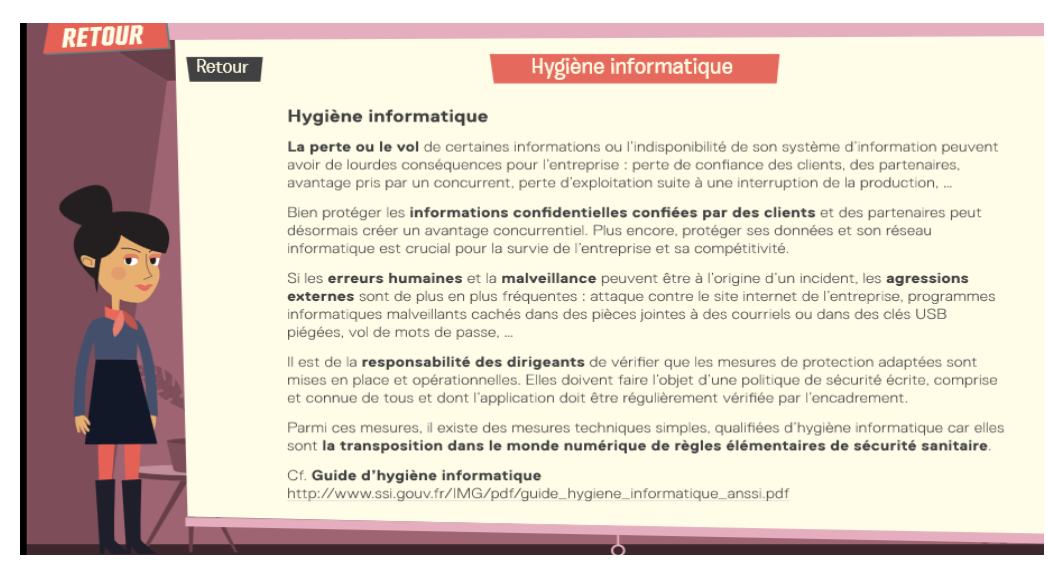

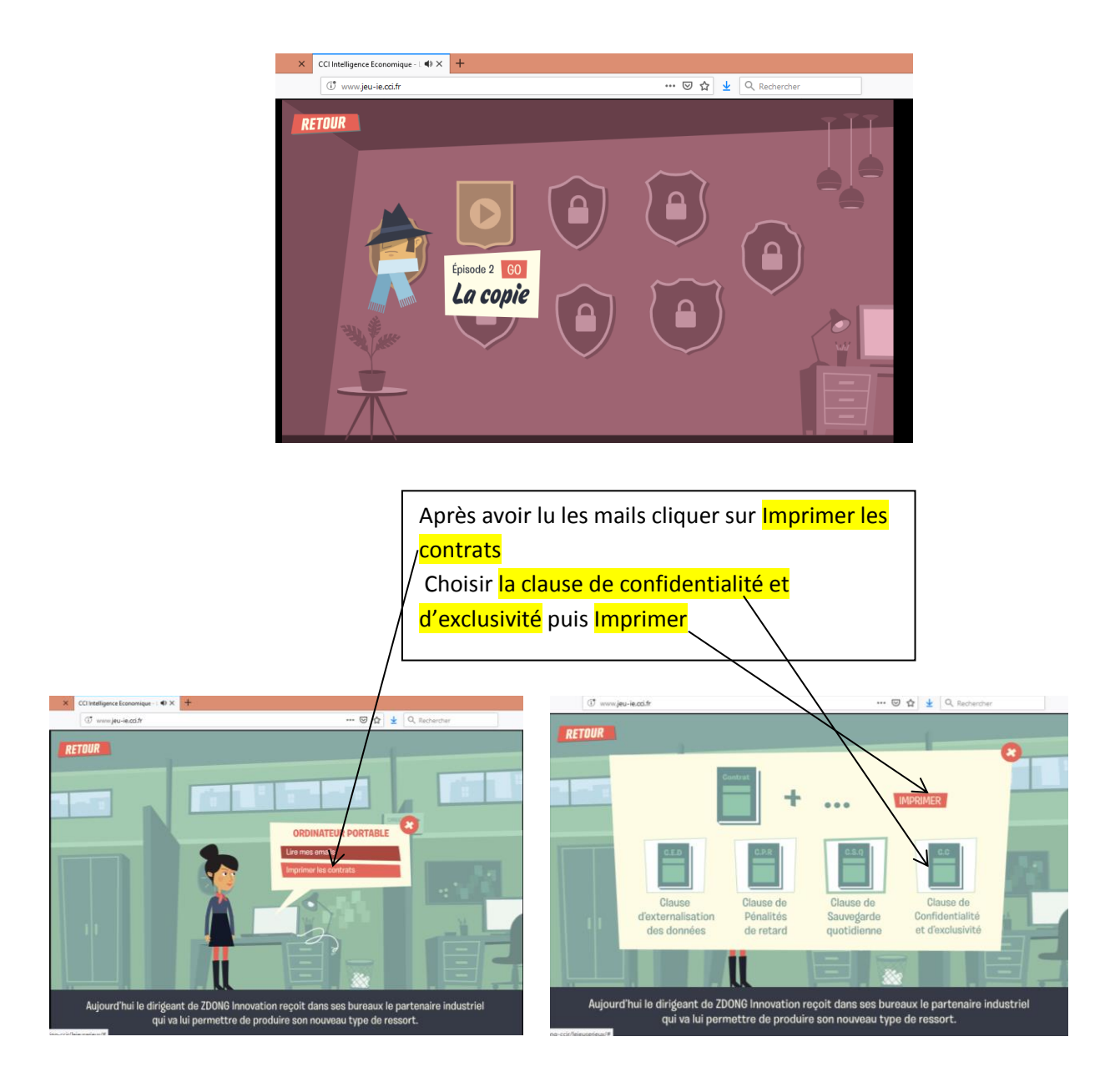

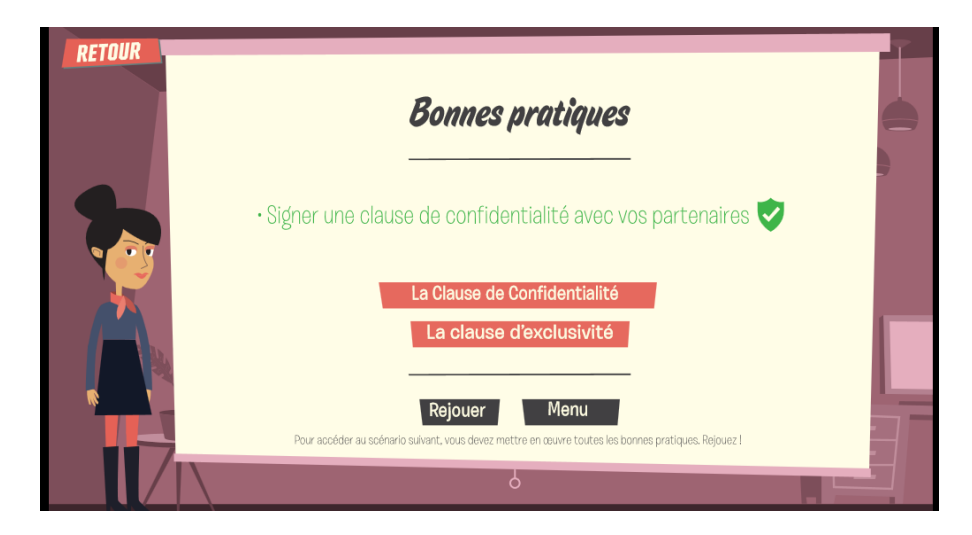

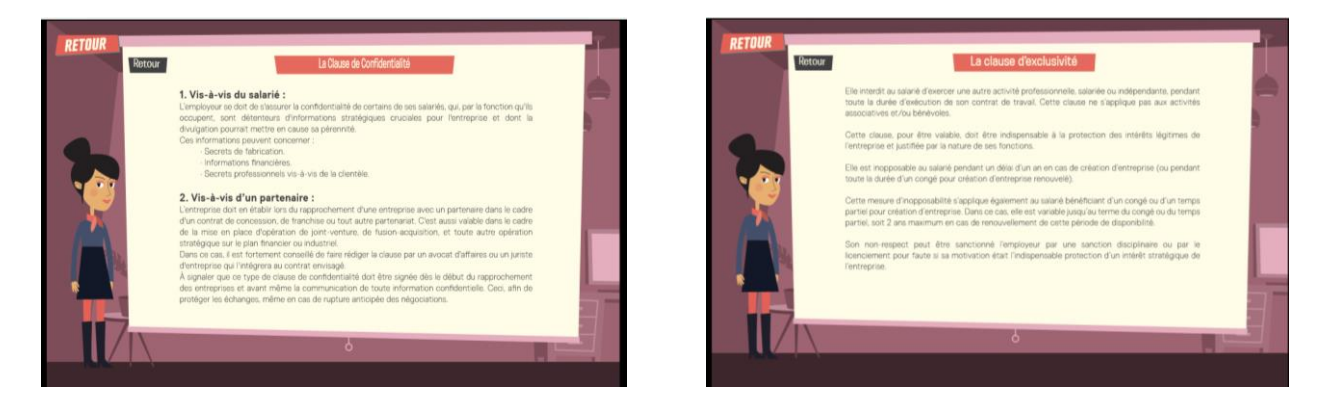

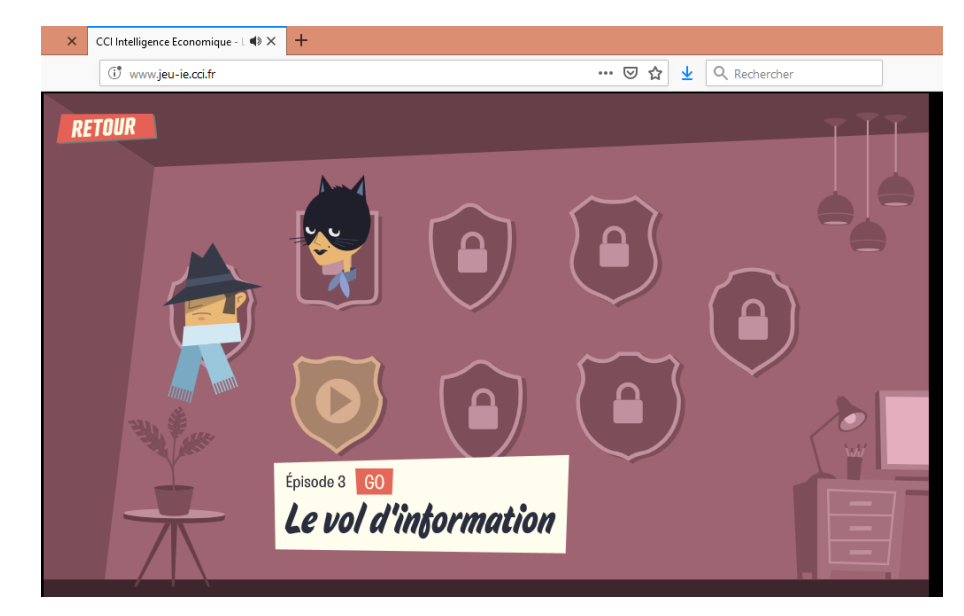

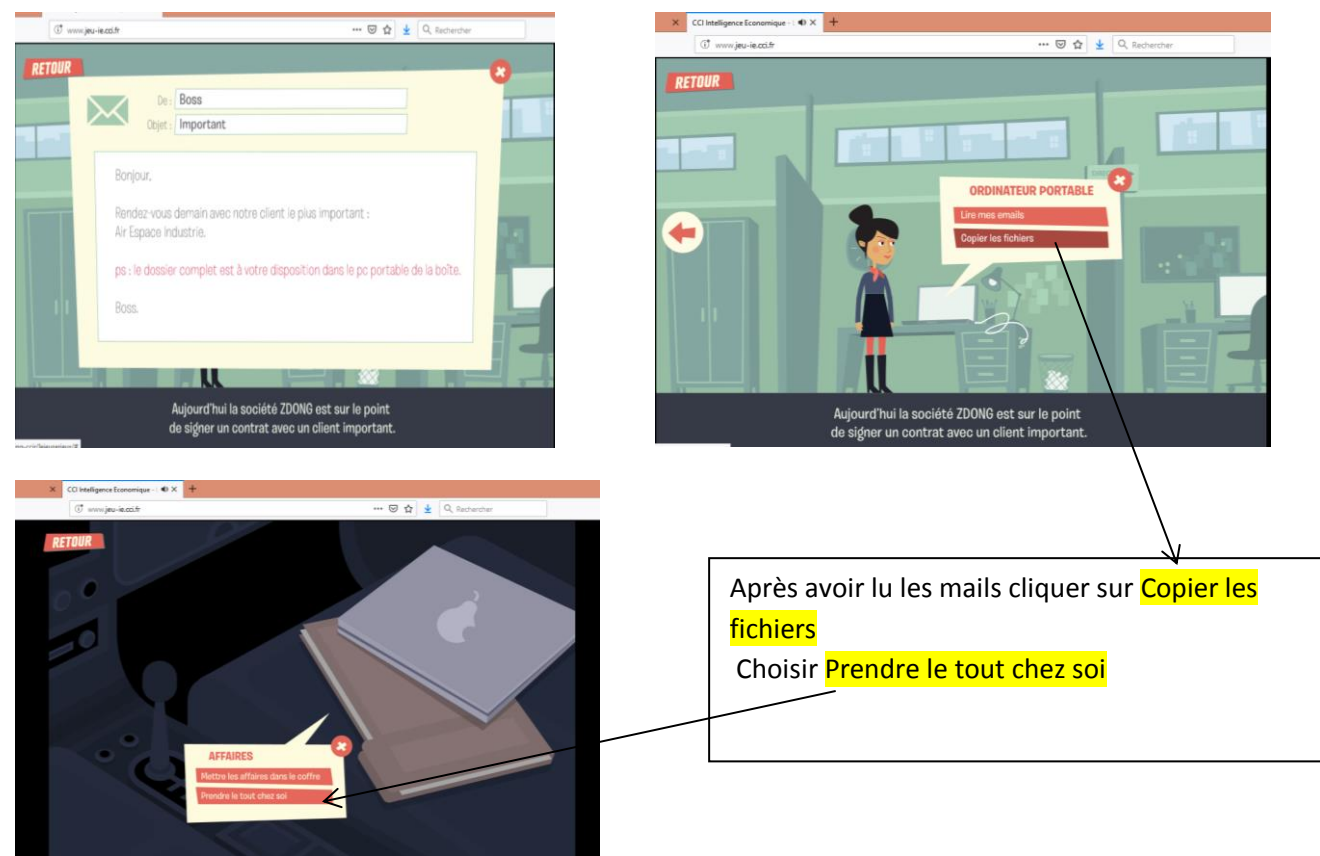

**6**

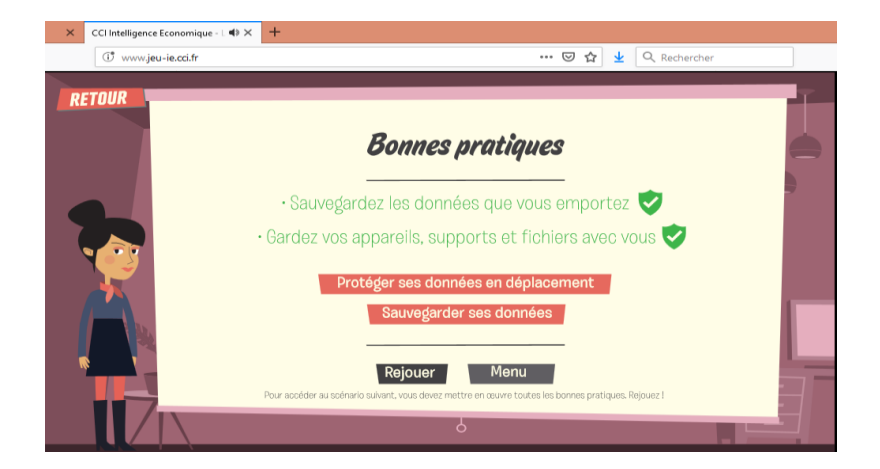

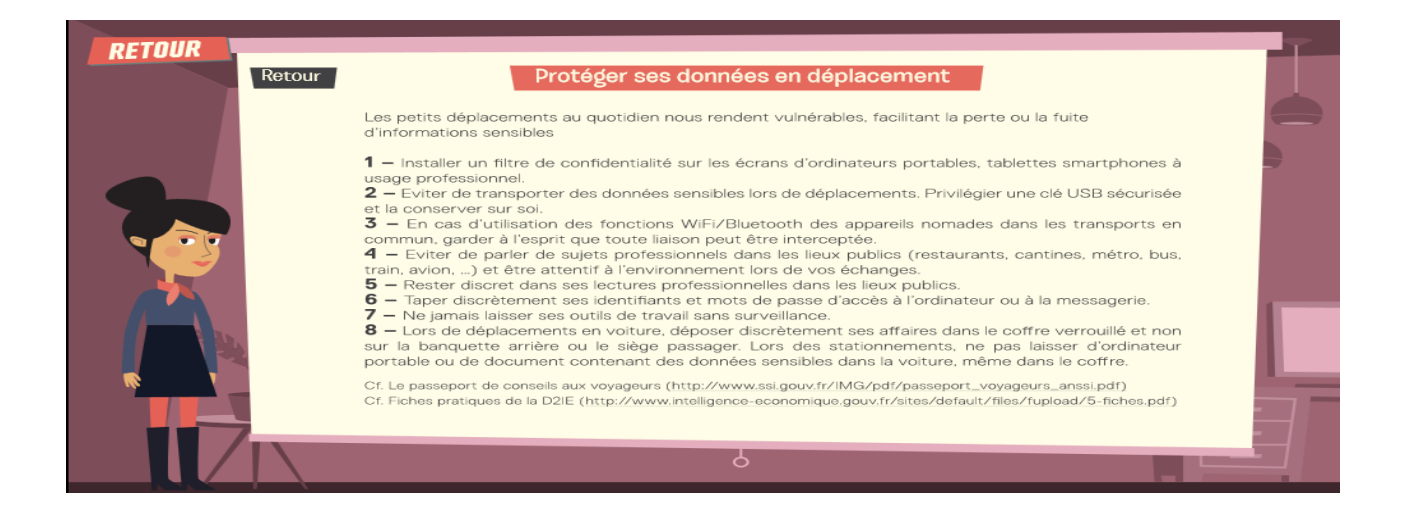

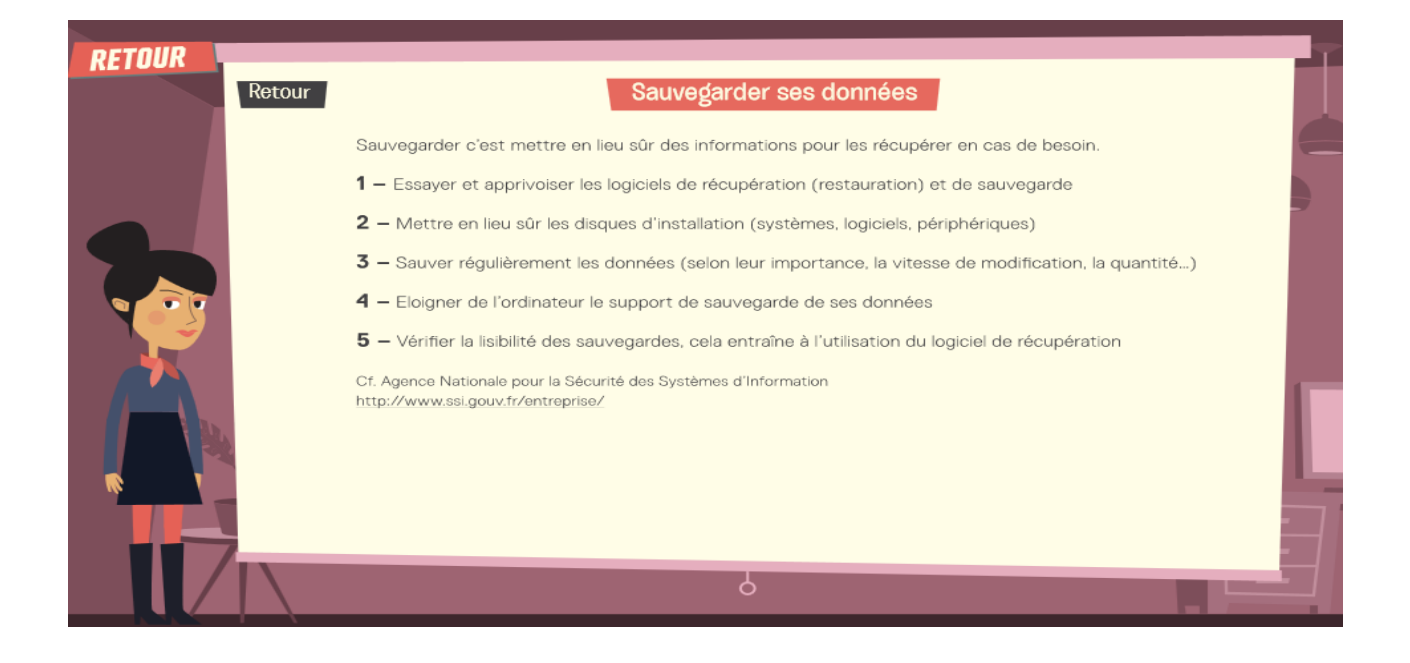

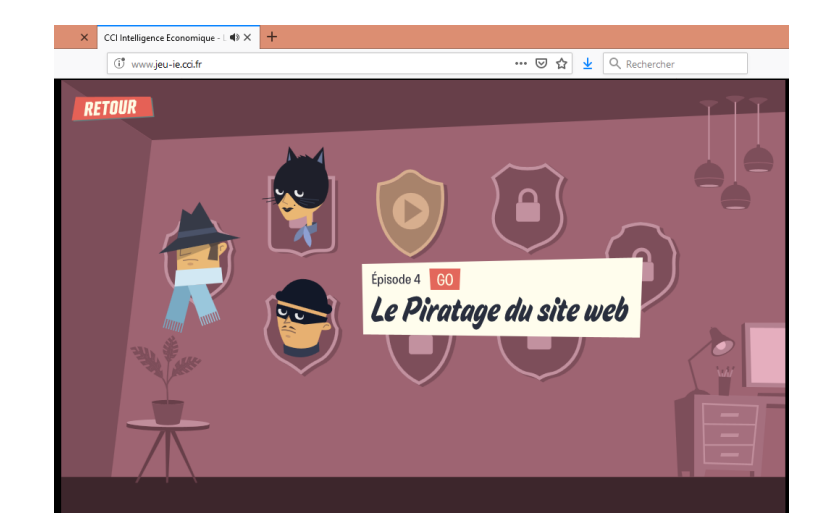

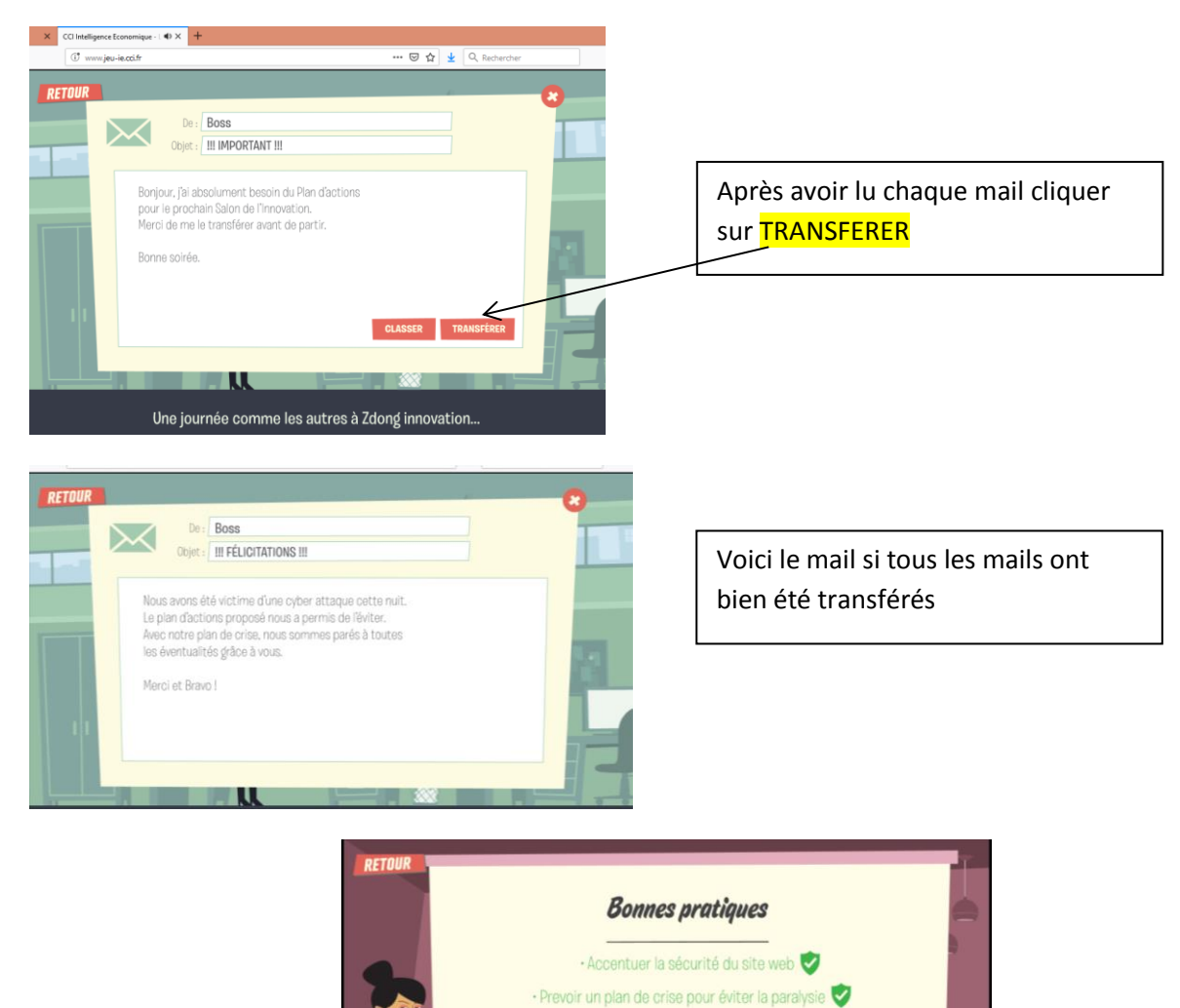

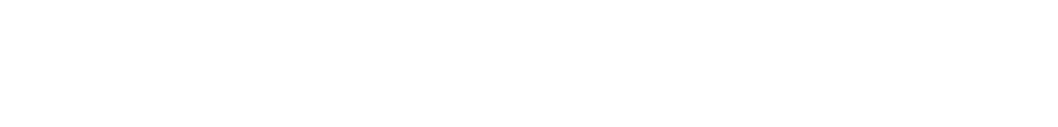

Rejouer Menu

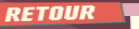

#### Sécurisation des sites web

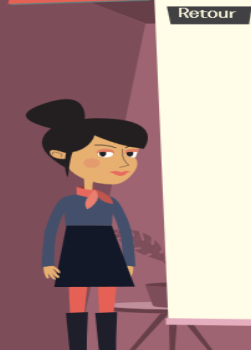

9

Les sites web sont des éléments très exposés du système d'information. Leur sécurisation revêt une<br>grande importance.

Les menaces les plus connues :<br>1 – La défiguration : Attaque par laquelle une personne malveillante modifie le site pour remplacer son<br>contenu par un autre, par exemple pour relayer un message politique, pour dénigrer son

**2 —** Le déni de service : A pour objet de rendre le site indisponible.<br>Dans les deux cas, la conséquence est le déficit d'image et pour les sites marchands, le manque à<br>gagner.

Dans les deux cas, la conséquence est le déficit d'image et pour les sites marchands, le manque à gagner

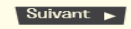

√ Précédent

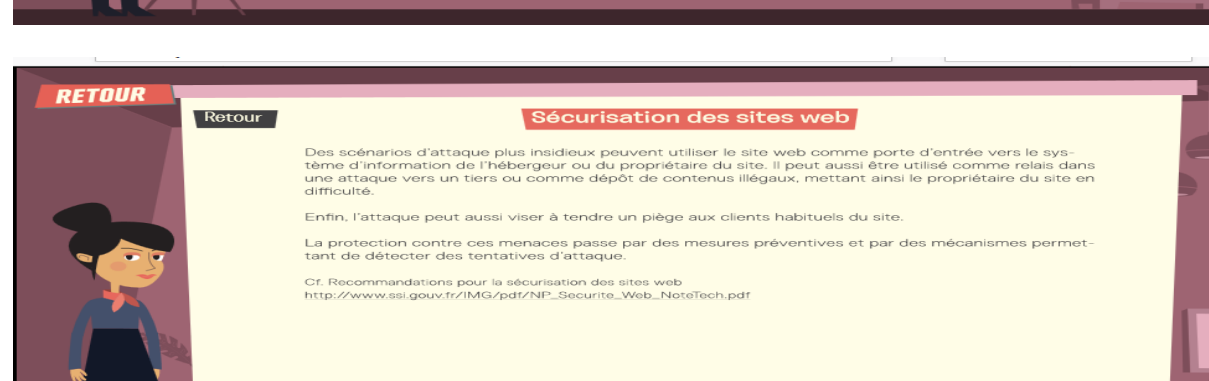

**RETOUR** Retour La gestion de crise Les entreprises sont exposées à une diversité de risques (économiques, technologiques, humains, règlementaires, environnementaux, sociaux, informationnels, informationes, ....) qu'il n'est pas<br>toujours possible d'anticiper 1 - Identifier les activités critiques de l'entreprise et ses vulnérabilités : Activités qui doivent être<br>assurées pour ne pas mettre en péril la pérennité de l'entreprise.  $2$  – Constituer la boîte à outils d'urgence : Annuaires de responsables, plans des lieux, moyens extérieurs mobilisables, ... et le plan de continuation de l'activité (liste des mesures à prendre, plan de récupération de Suivant > ਨ

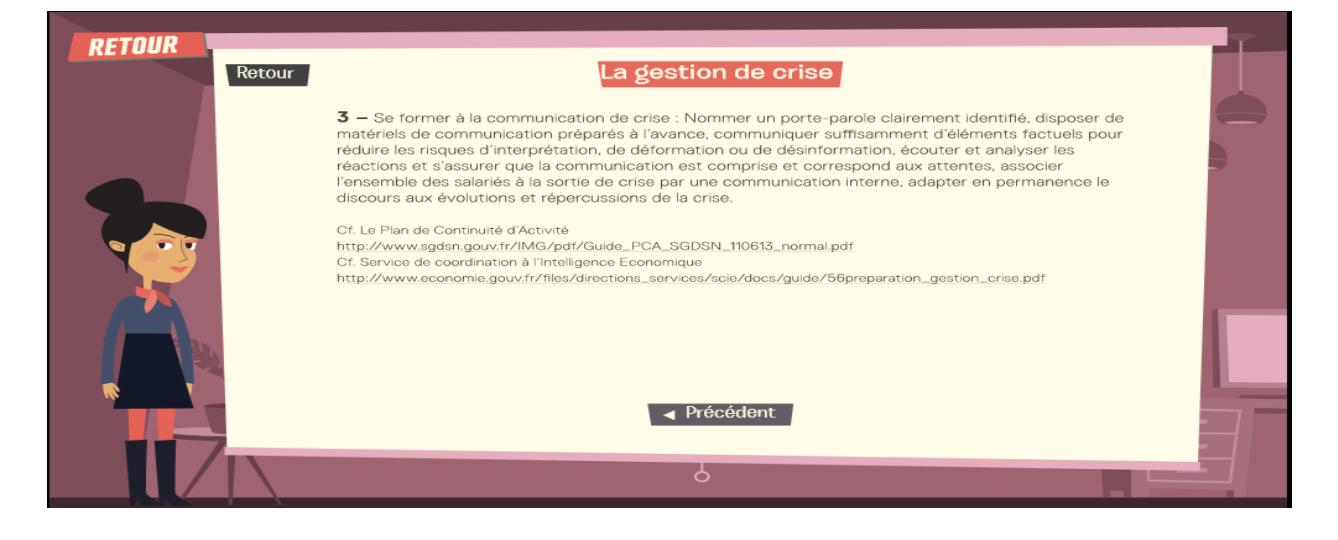

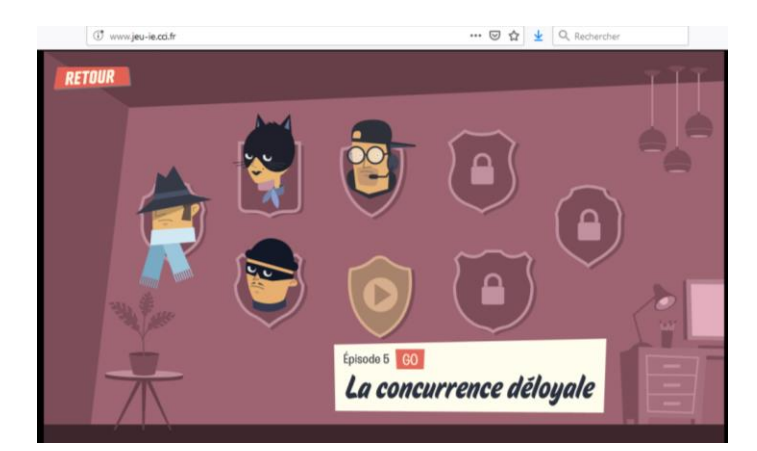

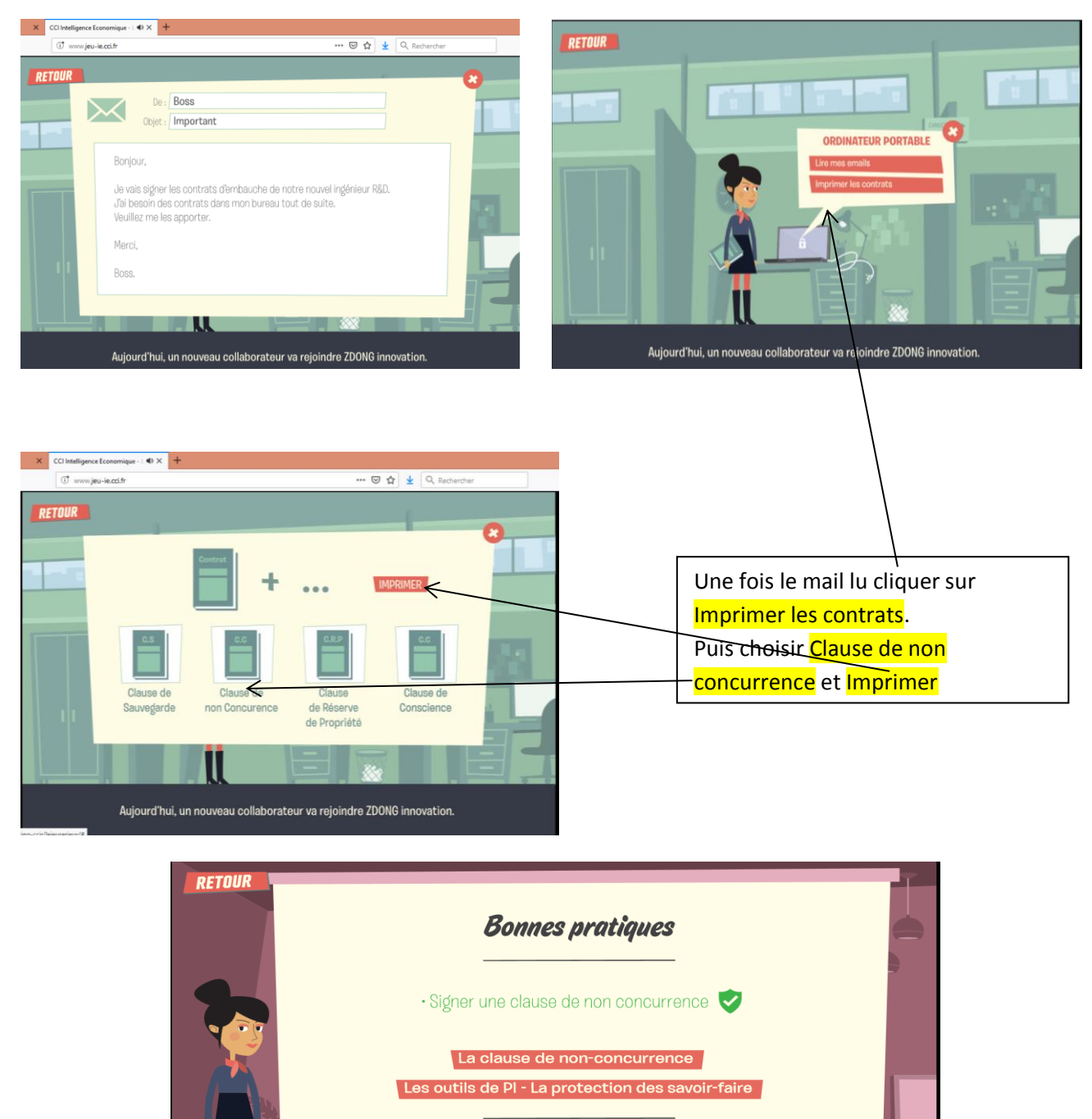

Menu

s. Reinuez

Rejouer

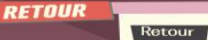

11

#### La clause de non-concurrence

Clause permettant à un employeur de se prémunir contre la concurrence que pourrait lui faire un sala<br>rié à l'expiration de son contrat de travail.<br>Pour qu'elle soit applicable, elle doit répondre à certains critères cumula

1 - Légitimité de la clause : Elle vise à protéger les intérêts légitimes de l'entreprise (quand le salarié<br>est en contact direct avec la clientèle par exemple) et pas d'empêcher le salarié de trouver un emplo

2 - Limitation de la clause : Elle doit être limitée dans le temps (sans que la durée soit excessive), dans<br>l'espace (une zone géographique doit être prévue), à une activité spécifique (coiffeur par exemple).

3 — Contrepartie de la clause : Elle doit prévoir une contrepartie financière ou indemnité<br>compensatrice pour le salarié. Elle doit être réelle et ne peut pas être dérisoire et conditionnée (exclue<br>en cas de faute grave ou

Suivant >

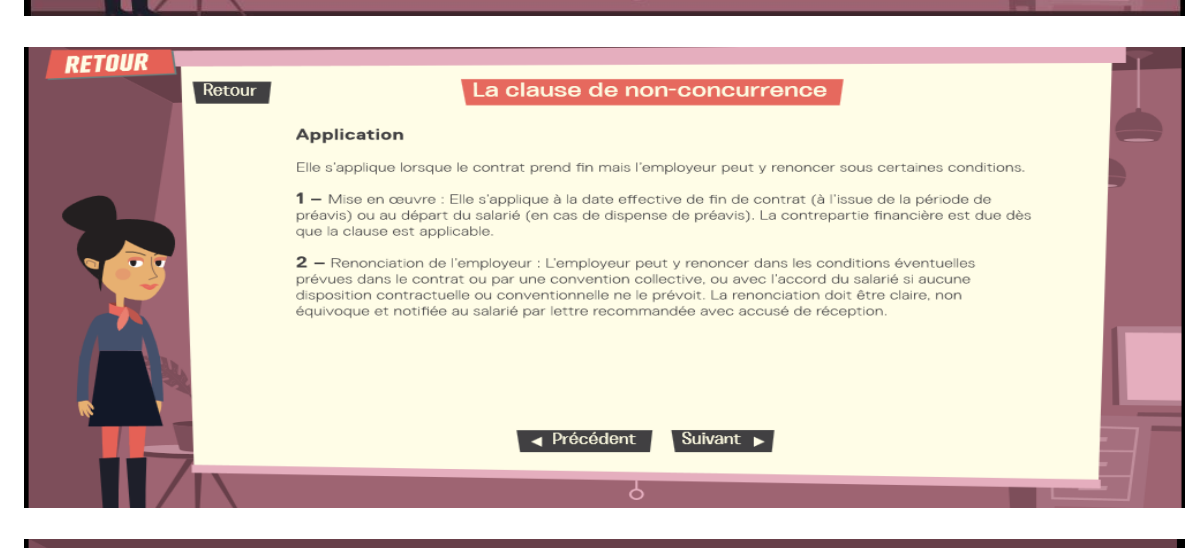

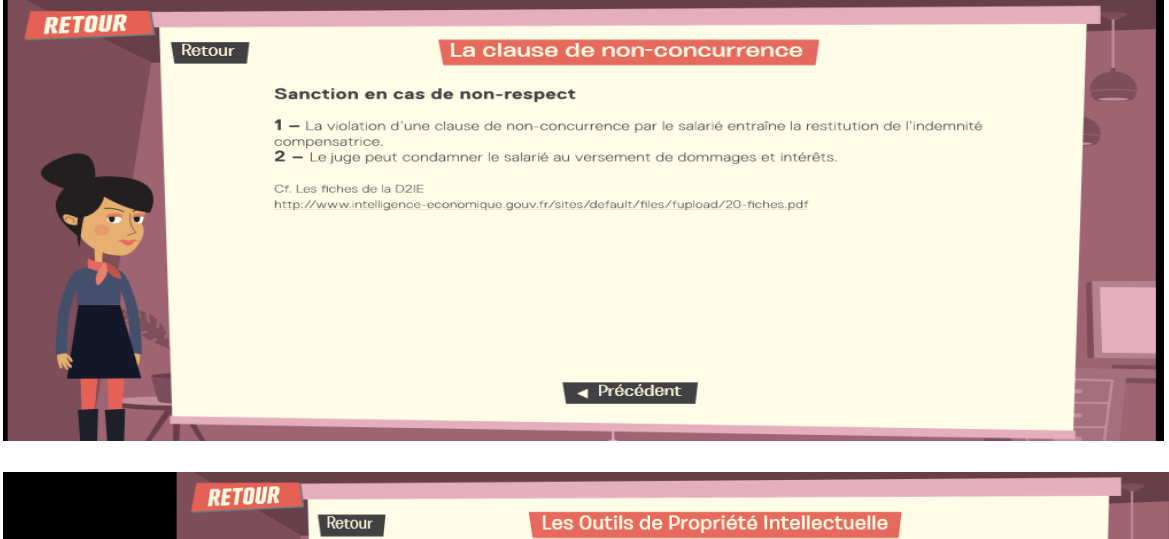

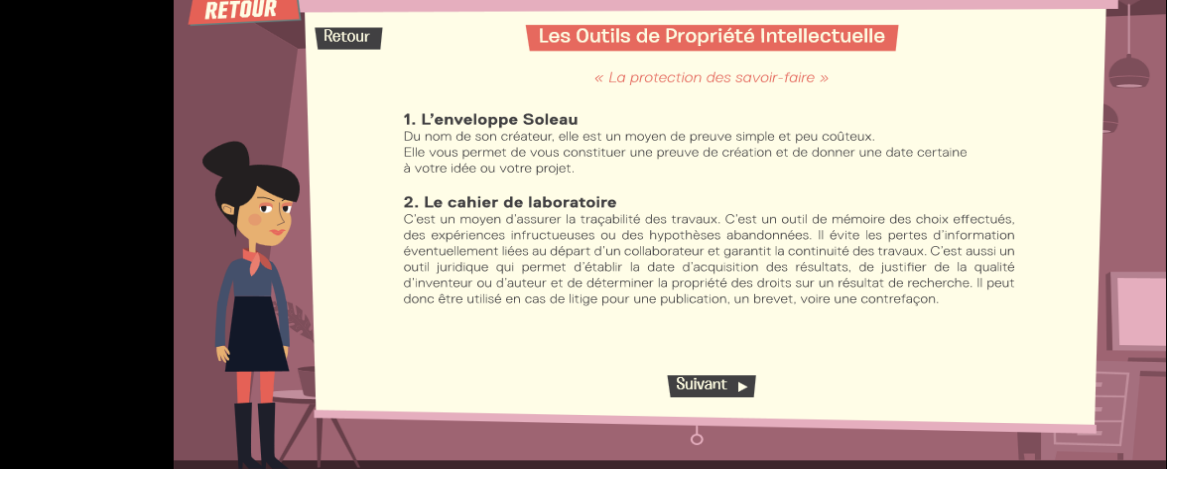

## Les Outils de Propriété Intellectuelle

#### « La protection des savoir-faire »

### 3. Le brevet

Retour

**3. Le brevet protége** une innovation technique, c'est-à-dire un produit ou un procédé qui apporte une nouvelle solution technique à un problème technique donné.<br>
El brevet protége une innovation technique donné.<br>
En dépos

**4. La marque**<br>Au sens de la propriété industrielle, la marque est un "signe" servant à distinguer précisément vos<br>produits ou services de ceux de vos concurrents.<br>En déposant votre marque à l'INPI, vous êtes le seul à pou

Cf. INPI (http://www.inpi.fr)

I < Précédent

ठ

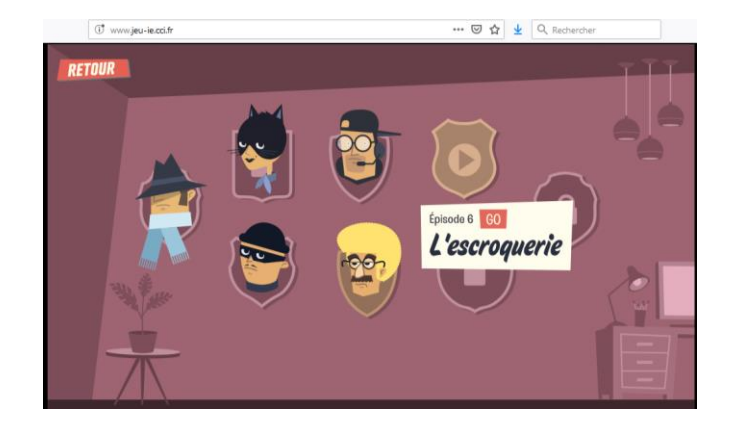

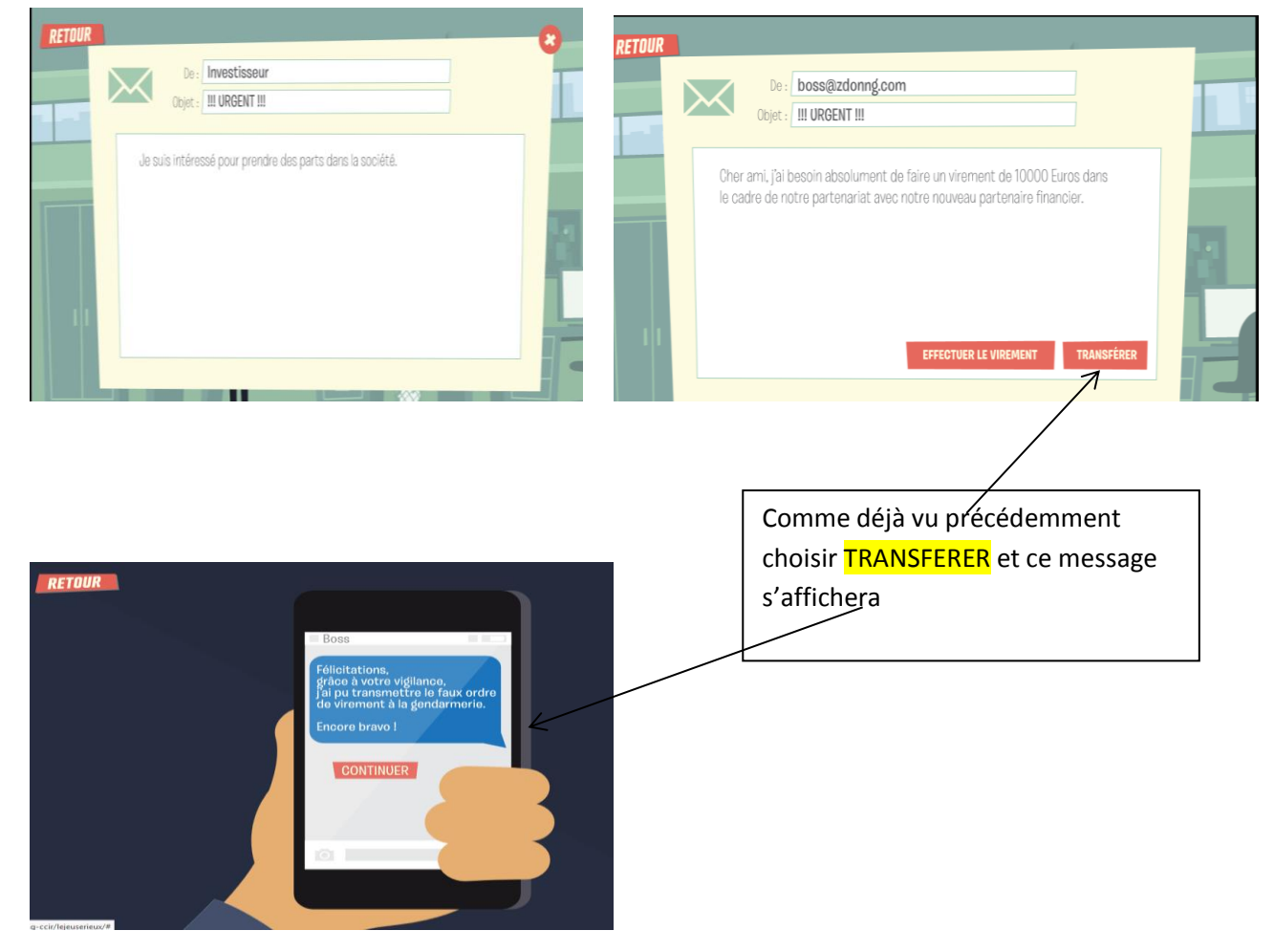

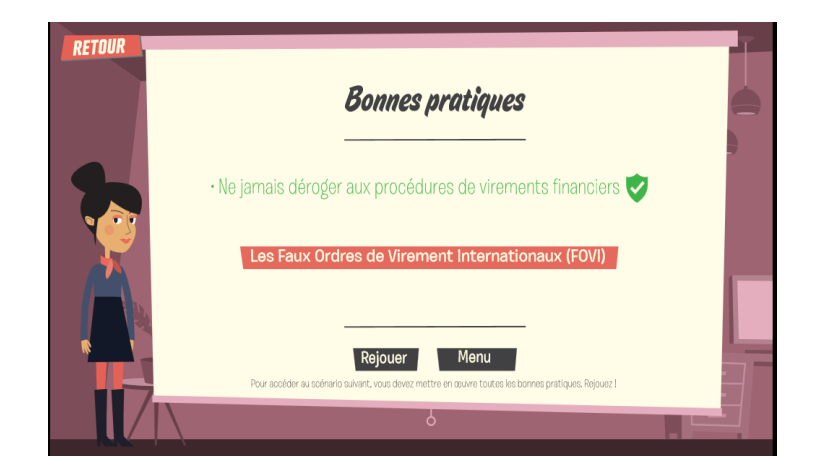

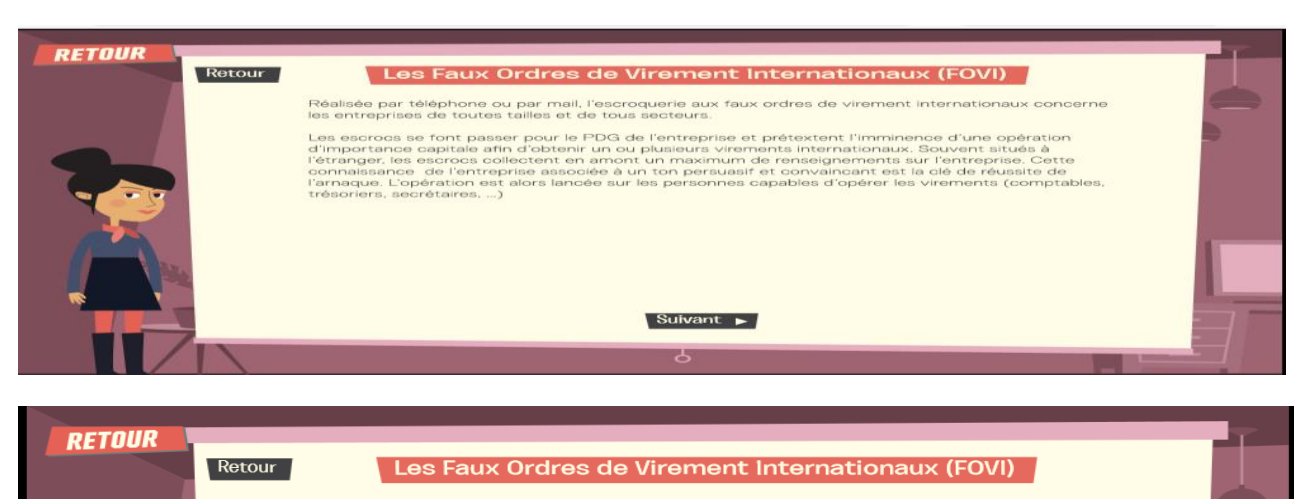

#### Quelques règles simples

13

1 - rappeler aux collaborateurs la nécessité d'avoir un usage prudent des réseaux sociaux privés et<br>professionnels. Les alerter sur l'importance de ne pas y divulguer d'informations concernant le fonctionnement de l'entreprise.

 $2$  — Sensibiliser régulièrement les employés des services comptables, trésorerie, secrétariat, standard, de ce type d'escroquerie. Prendre l'habitude d'en informer les remplaçants sur ces postes.

3 - Instaurer des procédures de vérification et de signatures multiples pour les paiements internationau>

 $\bf 4$  – Rompre la chaîne des mails pour les courriers se rapportant à des virements internationaux en saisissant soi-même l'adresse habituelle du donneur d'ordre.

5 - Maintenir à jour le système de sécurité informatique.

6 - Accentuer la vigilance sur les périodes de congés scolaires, les jours fériés et les jours de paiement des loyers

> A Précédent Buivant → ბ

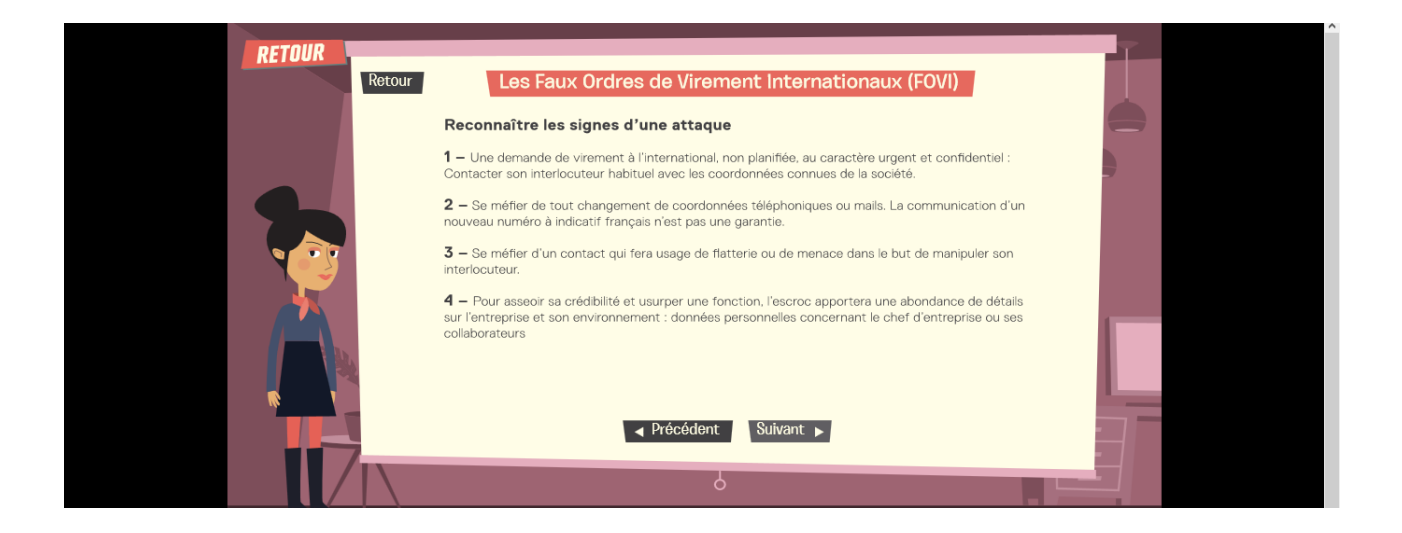

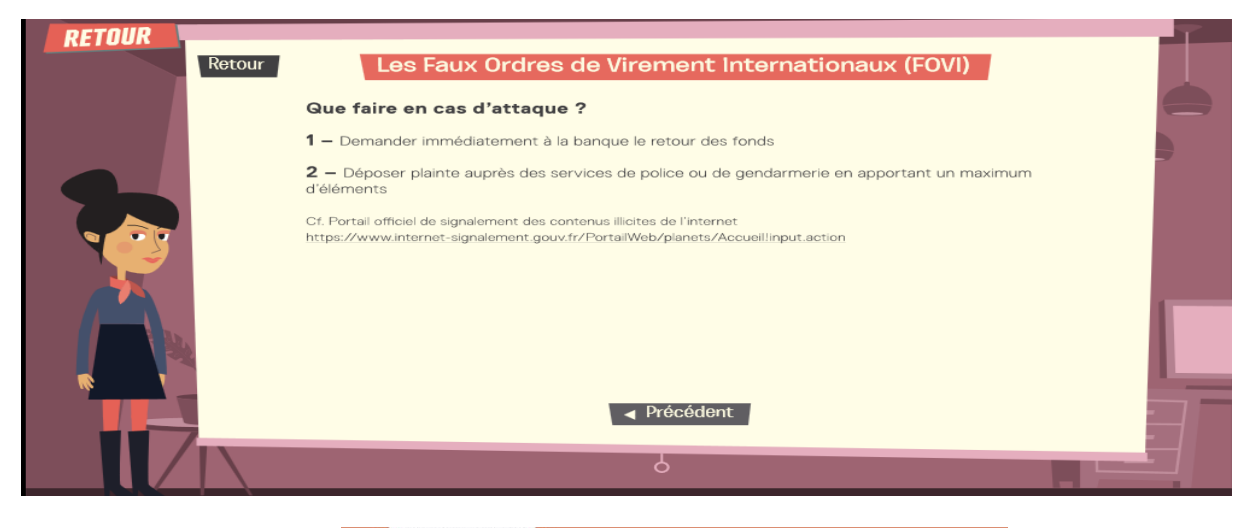

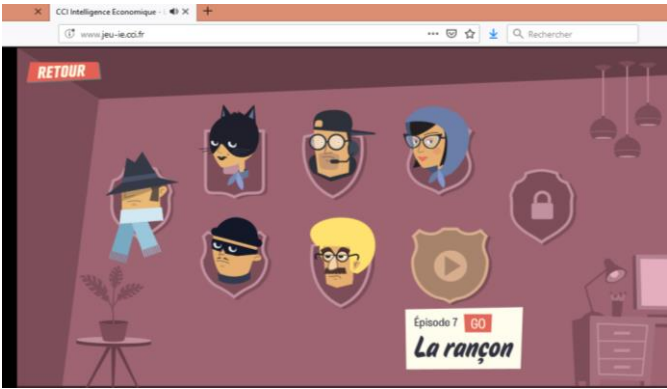

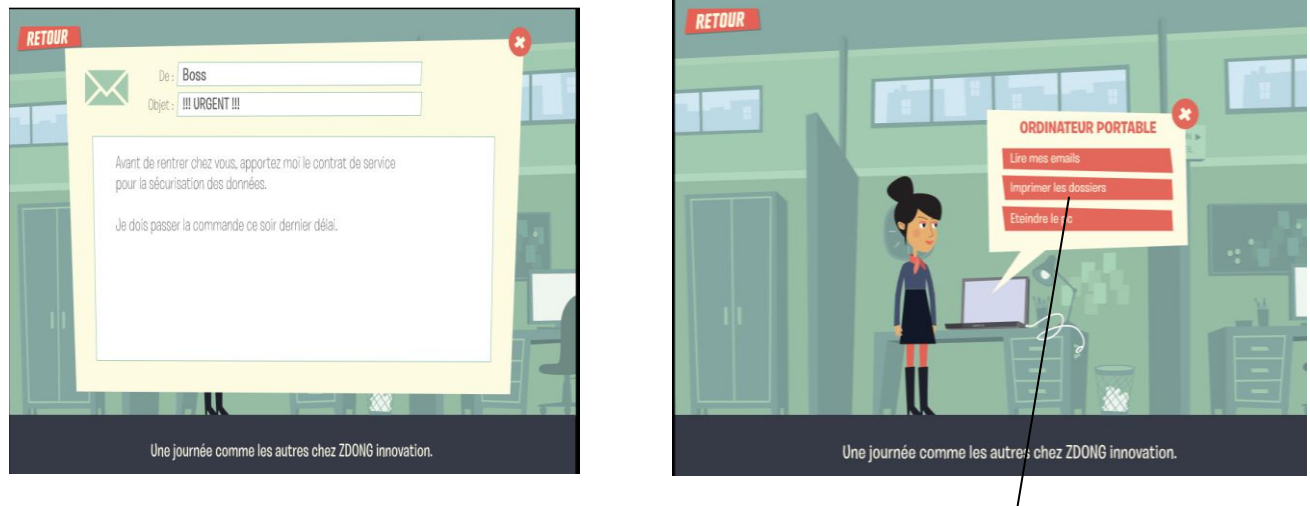

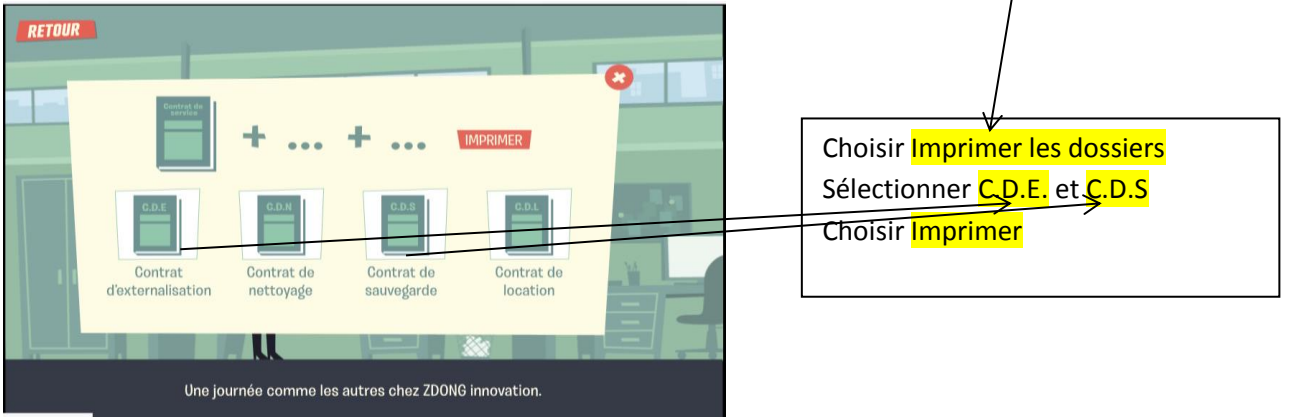

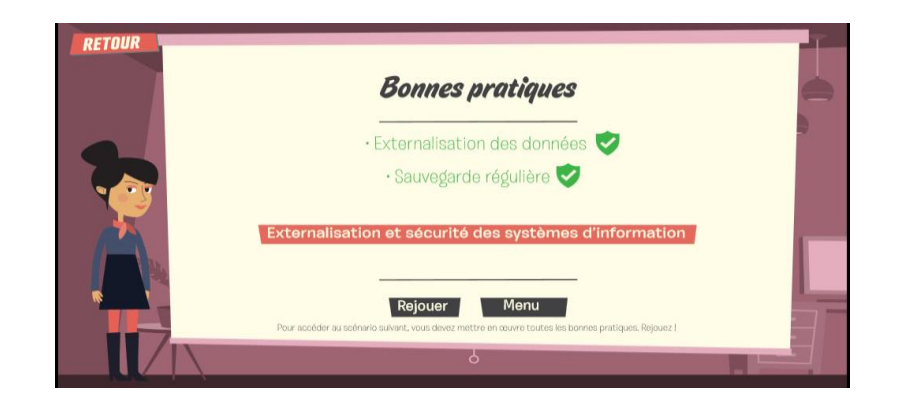

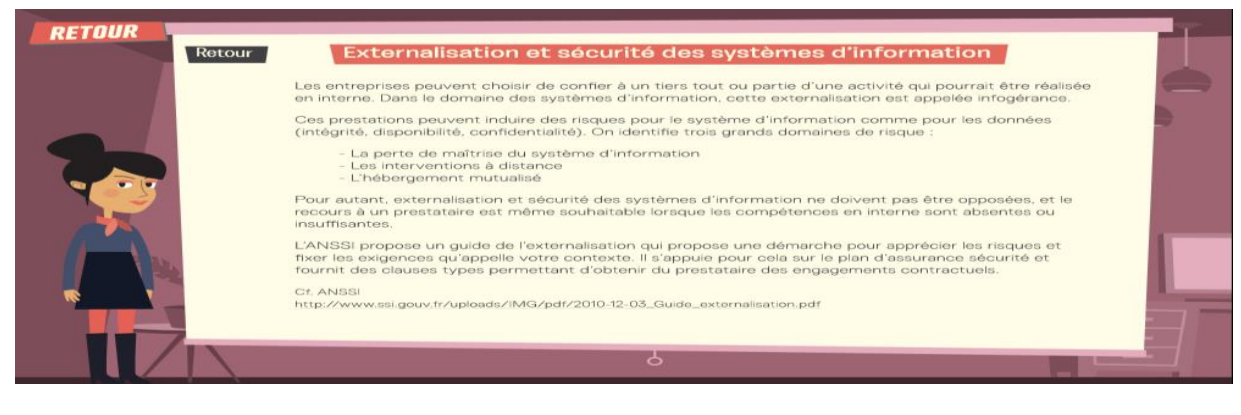

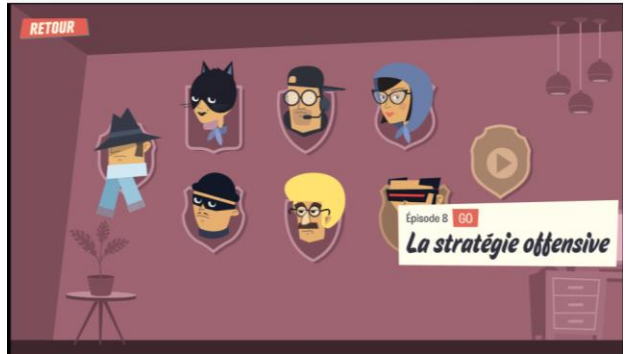

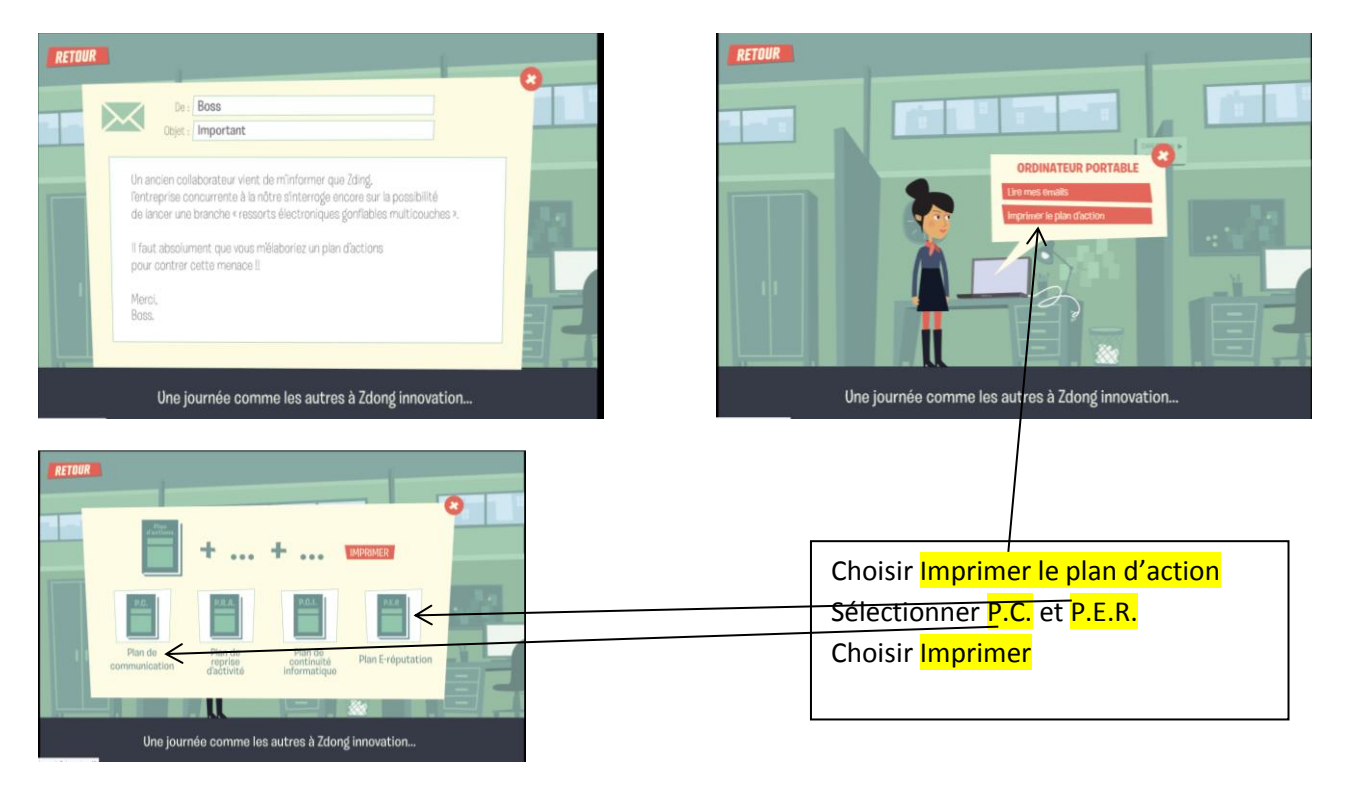

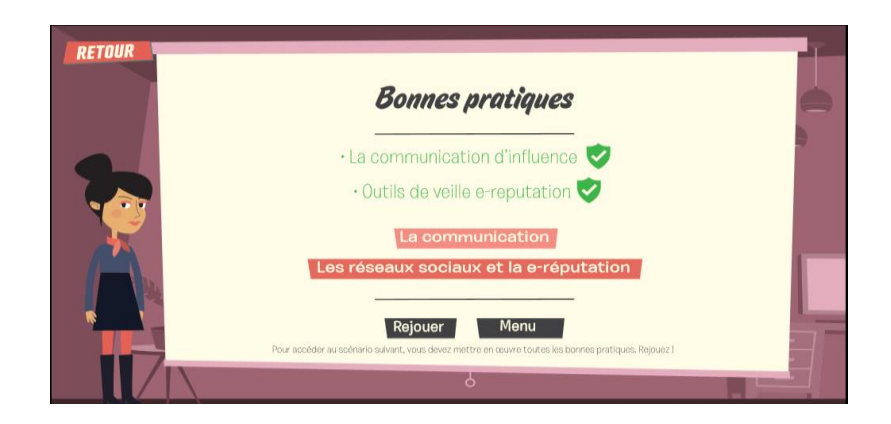

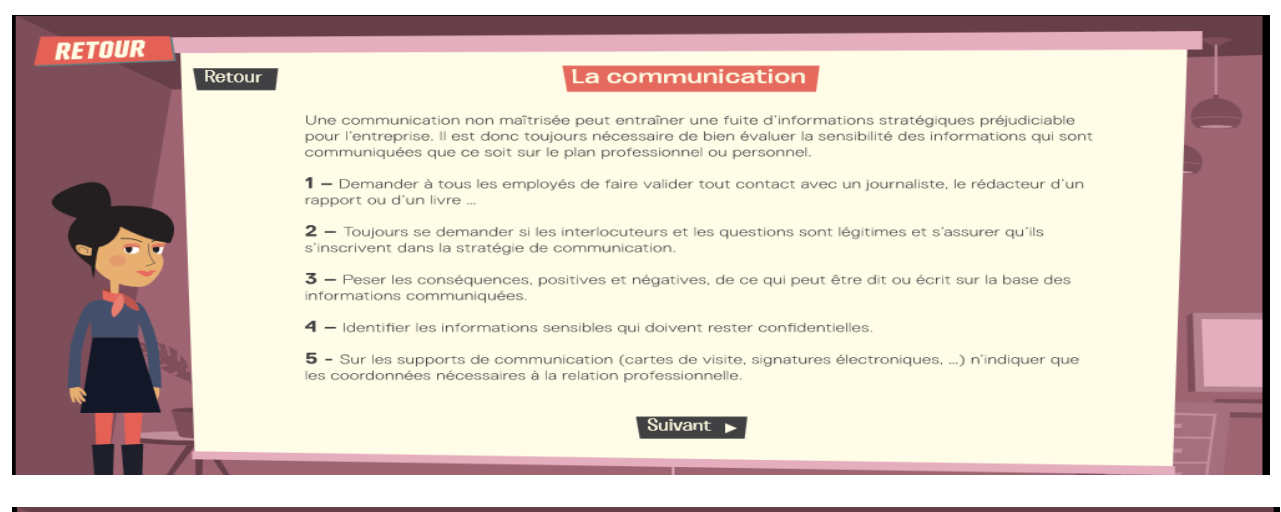

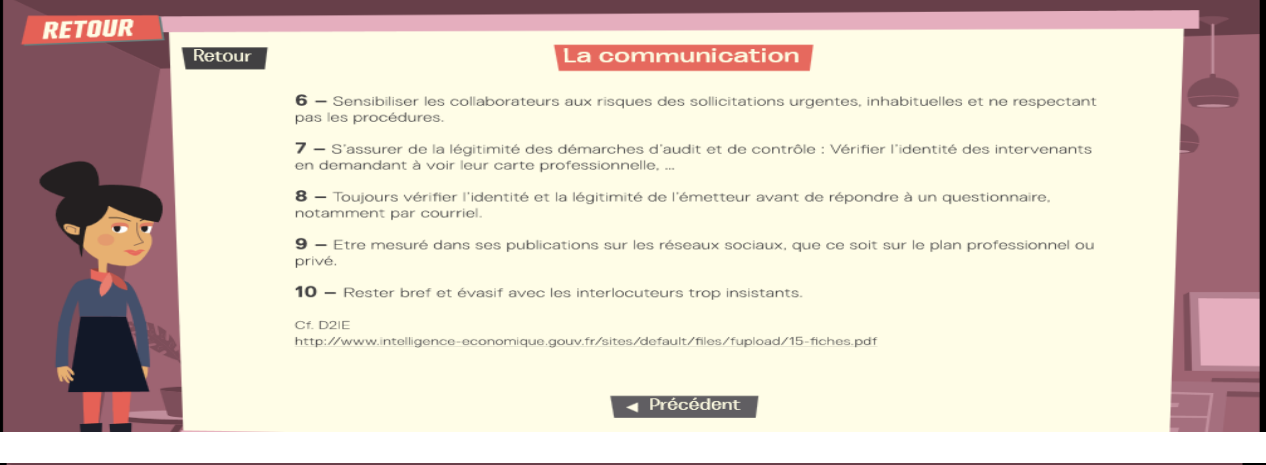

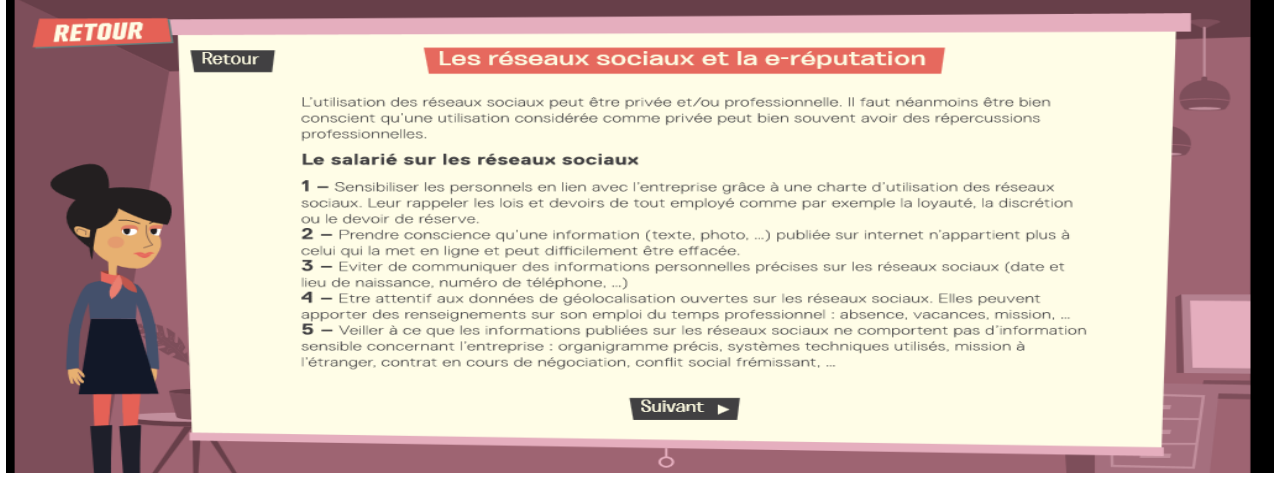

16 Jeux sérieux Intelligence économique – Mode d'emploi-Pascale CHAUVEAU-Académie de Caen

# Les réseaux sociaux et la e-réputation

#### L'entreprise sur les réseaux sociaux

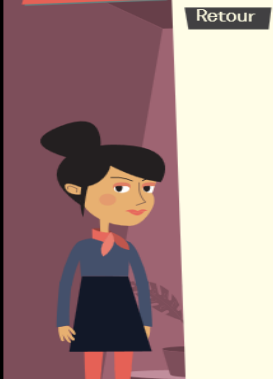

**L'entreprise sur les réseaux sociaux**<br>
1 – le dentifier correctement le besoin de communication de l'entreprise sur les réseaux sociaux. Une<br>
audience faible peut avoir un effet contreproductif.<br>
2 – Choisir correctement

Cf. D2IE

http://www.intelligence-economique.gouv.fr/sites/default/files/fupload/16-fiches.pdf

√ Précédent

ठ